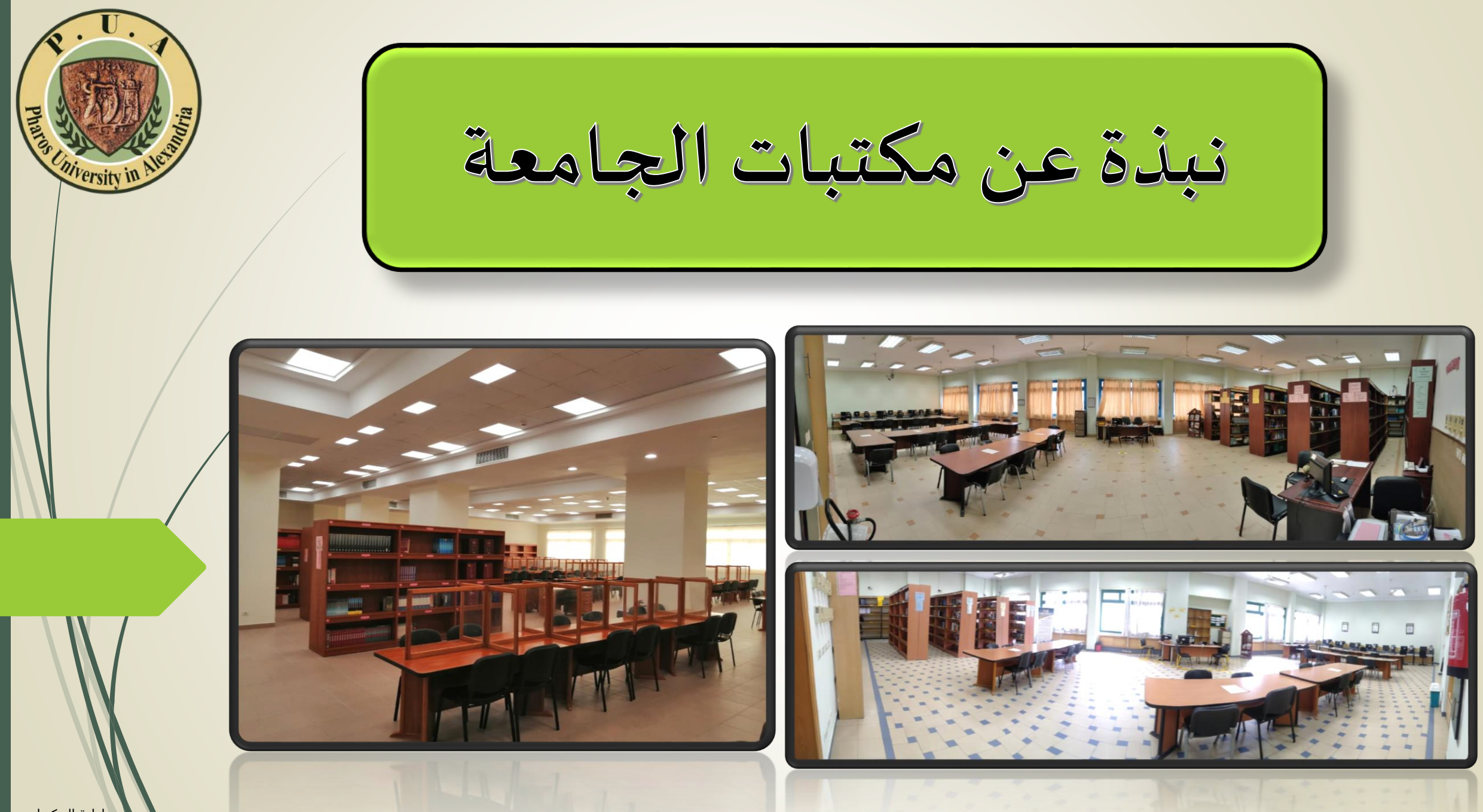

**تحرص الجامعة على توفير مصادر املعلومات التي تخدم العملية التعليمية لطالبجامعة فاروسوأعضاء هيئةالتدريس واملوظفين املسجلين بنظام الدراساتالعلياوذلكمن خالل مكتبات الجامعة التي تخدم جميع تخصصات الكليات:** 

**-1 املكتبة املركزية الطبية:**

- توجد باملبنى التعليمي الجديد (الدور الارضي - B025).
- تخدم كليات » الصيدلة طب األسنان - العالج الطبيعى «.

## **-2مكتبةاملجمع النظري:**

- توجد بمبنى كلية الدراسات القانونية )الدوراالرض ي- 018D016,D).
- تخدم كليات » السياحةوادارةالفنادق- الدراسات القانونية والمعاملات الدولية -العلوم المالية والإدارية – اللغات والترجمة».

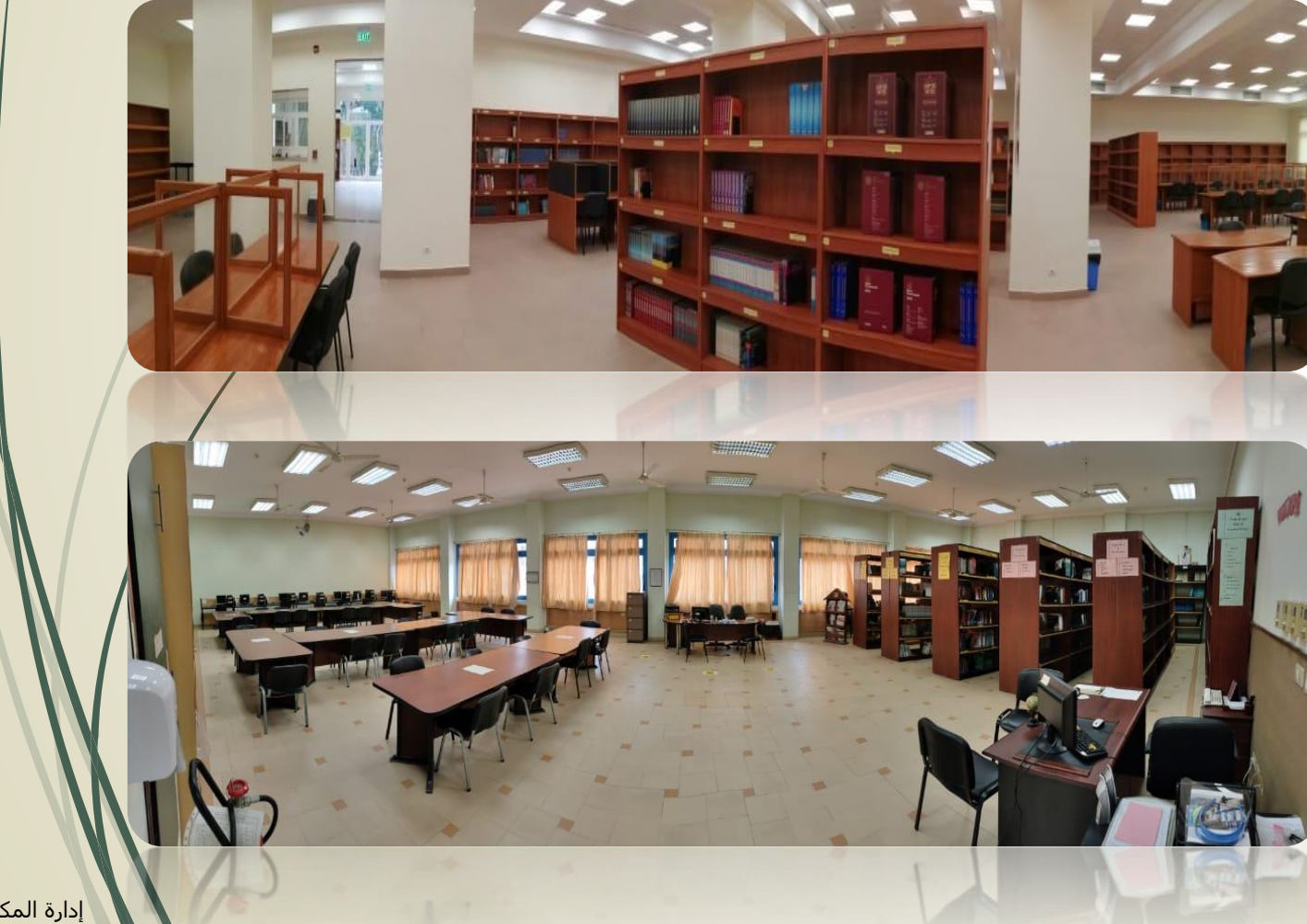

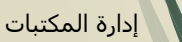

#### **مكتبة كلية الهندسة: - 3**

- توجد بمبنى كلية الهندسة • (الدور الارضي - E017).<br>تخدم كلية الهندسة.
	- •

## **مكتبة املبنى التعليمي: - 4**

- توجد باملبنى التعليمي • (الدور الرابع - G426).
- تخدم كليات « الإعلام وفنون الإتصال -تكنولوجيا العلوم الصحية التطبيقية«. •

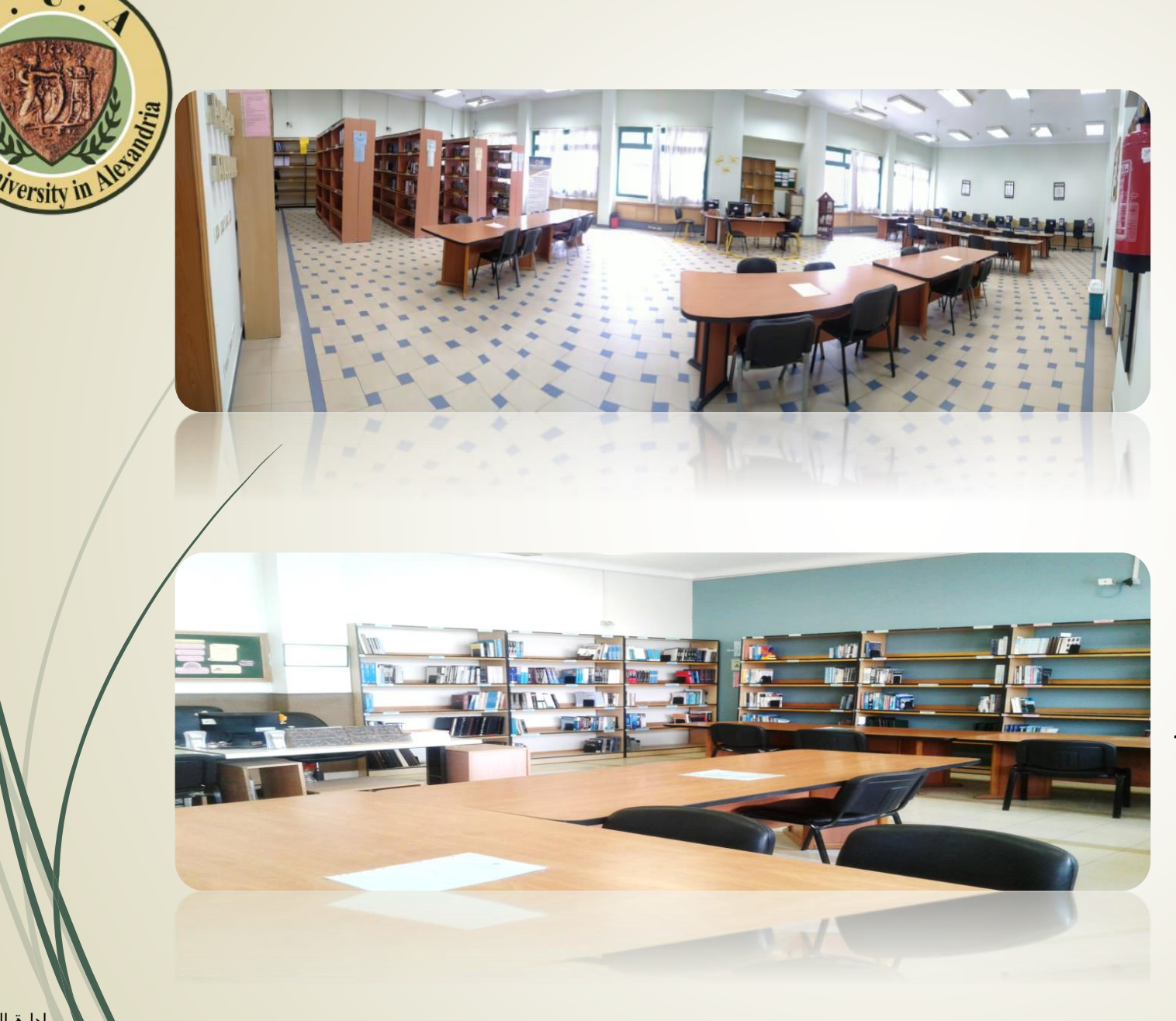

# **-5مكتبةكليةالفنون والتصميم:**

- توجد باملبنى التعليمي الجديد )الدوراالخامس- 529B).
- تخدم كلية الفنون والتصميم.

## **-6مكتبة كلية الذكاء االصطناعى :**

- توجد باملبنى الكلية )الدوراالرابع 408F).
- تخدم كلية الذكاء االصطناعى .

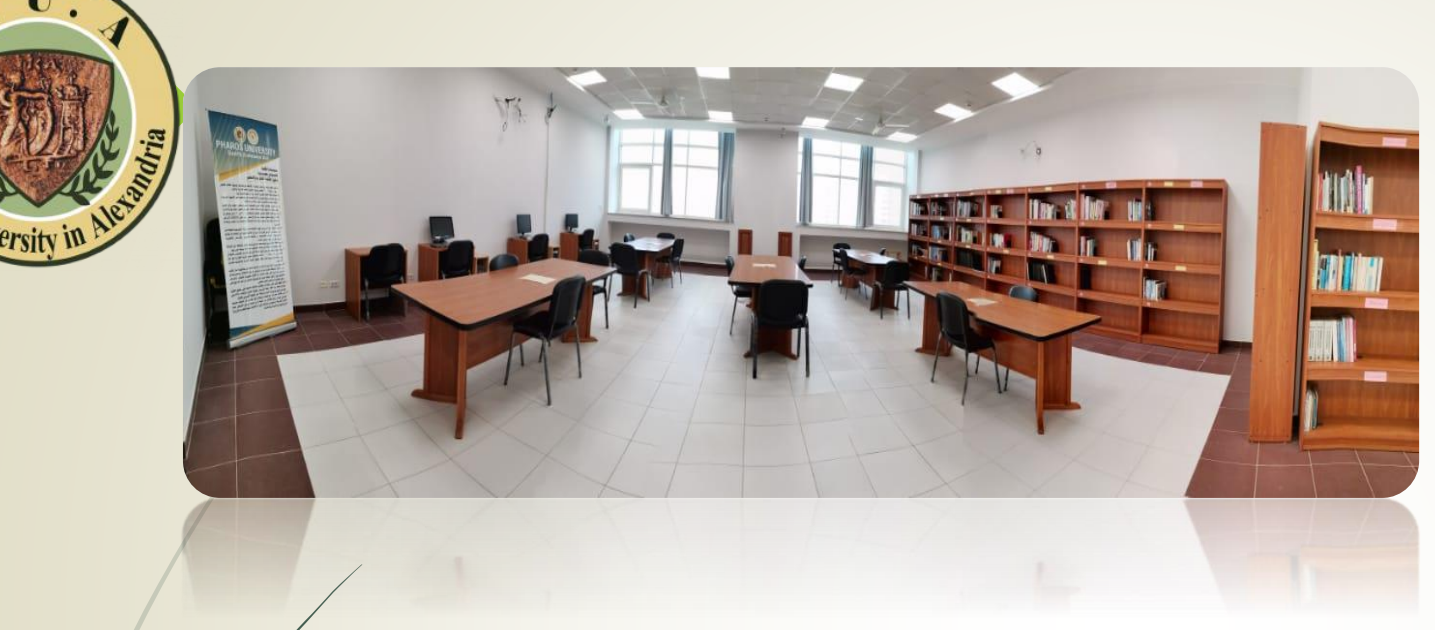

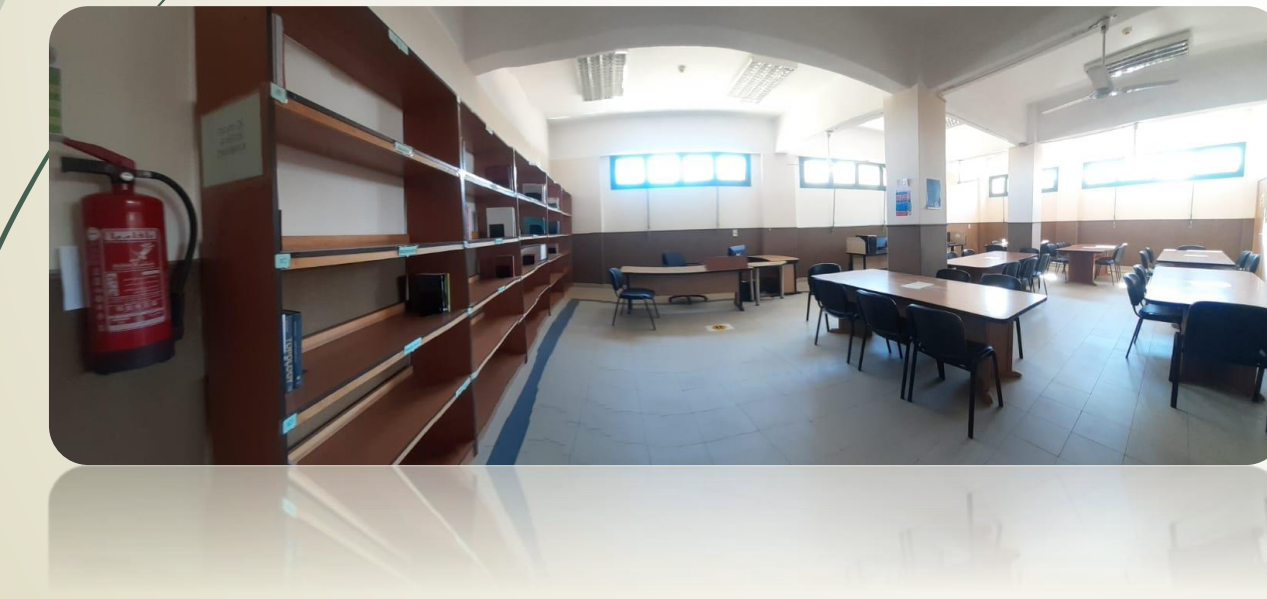

# **التعليمات العامة الستخدام املكتبة للطلبة**

- **عزيزى زائراملكتبة.....**
- **لكى تتمكن املكتبة من القيام بدورها وتهيئة املناخ املالئم لك ولزمالئك يرجى اإللتزام بالتعليمات التالية:**
- 1. تفتح المكتبة يوميا من الساعة 8 صباحا وحتى الساعة 3 مساء جميع أيام الاسبوع ماعدا الجمعه والعطلات الرسمية .
	- 2. يجب ترك المتعلقات الشخصية بمنطقة الأمانات واستلامها قبل الخروج من المكتبة.
- 3. يجب ترك البطاقة الجامعية بالنسبة للطالب لدى أمين المكتبة خلال فترة التواجد داخل المكتبة وفى حالة عدم وجودها لا يسمح بالتواجد .
	- .4 ال يحق ألي شخص داخل املكتبة أن يقوم بحجز مكان له على أي طاولة عن طريق وضع أغراضه الشخصية.
		- 5. لا يحق للاشخاص المتواجدين داخل المكتبة بالتدخين أو إحضار مأكولات معهم أو مشروبات.
	- 6. يجب على الأشخاص المتواجدين داخل المكتبة المحافظة على جو الهدوء لتمكين الآخرين من الدراسة والإطلاع وغير مسموح باستخدام الهاتف الشخصي داخل المكتبة .
		- 7. أي فقد أو ألحاق ضرر بتجهيزات المكتبة يجب أن يتم الإبلاغ عنه فورا لمسئول المكتبة.
		- 8. يجب عدم ترك متعلقات شخصية بدون مراقبة والمكتبة لا تتحمل أي مسئولية عن فقد أي غرض شخصي.
- 9. يحق للطالب الاستعارة الداخلية وذلك بحصوله على الكتاب بنفسه من على الأرفف وتسجيله لدى اخصائية المكتبة واعادته بعد الانتهاء من استخدامه.

#### **قواعد االستعارةالعامةللطلبة:**

- 1. إن حق الاستعارة حق شخصي، ولا يحق النيابة عن شخص آخر أو نقل الاستعارة لشخص آخر.
	- 2. لا يسمح الخروج بأي كتاب من المكتبة دون إتباع خطوات الاستعارة المعمول بها.
	- 3. يجوز سحب حق الاستعارة من الأشخاص الذين لا يتبعون تعليمات سير العمل بالمكتبات.
- 4. باستثناء ( القواميس الموسوعات الدوربات الرسائل العلمية السيديهات )، فإن كافةالكتب الأخرى متاحة للإستعارة.
- 5. يسمح باستعارة الكتب المتوفر منها أكثر من نسخة بالمكتبة، لمدة(3) أيام على ان تحتسب فترة الاستعارة من اليوم التالي للاستعارة . يتم احتساب قيمة الغرامة بواسطة إدارة الحسابات الخاصة بالطلبة بواقع 100جنية لكل يوم تأخير.

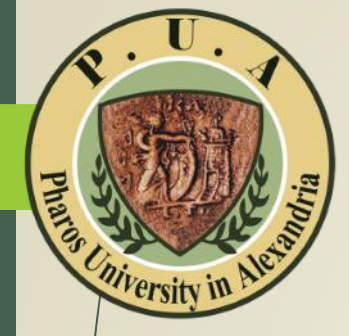

#### **التعليمات العامه الستخدام أجهزة الكمبيوتر**

- 1. يحظر تماما الدخول على أى موقع غير تعليمى .
- 2. لايسمح باستخدام أجهزة الكمبيوتر فى أغراض ترفيهية أو تجارية أو دعائية .
	- 3. يحظر الدخول على المواقع غير المعتمدة أو غير المرخصة قانونا .
		- .4 يحظر تحميل أو استخدام أى برامج غير مرخصة .
- 5. تنطبق التعليمات المعمول بها في المكتبة على مستخدمي أجهزة الكمبيوتر بالمكتبة، ويقوم المسئولين عن المكتبة بغلق جهاز الكمبيوتر في حالة عدم اإللتزام بما ورد.

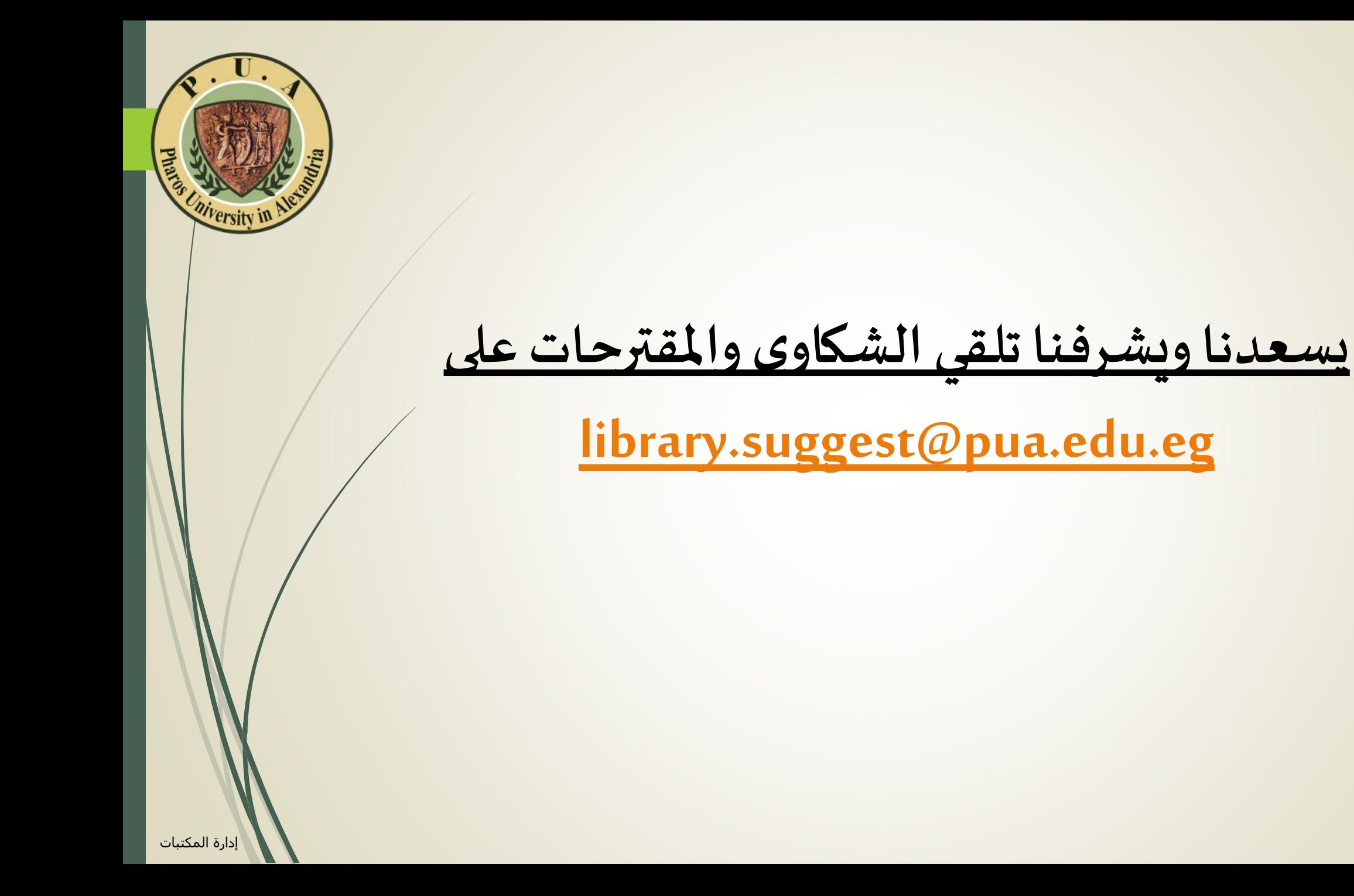